```
R> library ("interval")
R> data("bcos", package = "interval")
R> head(bcos)
```
STAT 222 Week 8<br>Interval Censoring (mash-up)

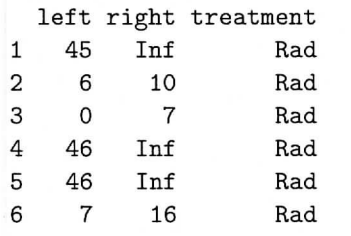

We demonstrate the two main functions in interval, icfit and ictest, with the commonly used interval-censored breast cosmesis data set of Finkelstein and Wolfe (1985). The data are from a study of two groups of breast cancer patients, those treated with radiation therapy with chemotherapy ( $t$ reatment = "RadChem") and those treated with radiation therapy alone (treatment = "Rad"). The response is time (in months) until the appearance of breast retraction, and the data are interval-censored between the last clinic visit before the event was observed (left) and the first visit when the event was observed (right) (or Inf if the event was not observed). The following provides the first few observations of the data set.

time

## 4.1. Survival estimation

First, we calculate the NPMLE for each treatment group in the breast cosmesis data separately.  $29$   $k$ M

From Fay + Shaw<br>JSS 2010 36(2)<br>(linked on page)  $R$ > fit1 <- icfit(Surv(left, right, type = "interval2") ~ treatment,  $data = bcos)$  $R$ > summary  $(fit1)$ treatment=Rad: Interval Probability  $(4, 5]$ 0.0463  $\mathbf{1}$ data. The default method is the permutation test, and since the sample size is sufficiently 0.0334  $(6, 7]$  $\overline{2}$ large we automatically get the version based on the permutational central limit theorem: 0.0887  $(7, 8]$ 3 0.0708  $(11, 12]$  $R$ > icout <- ictest(Surv(left, right, type = "interval2") ~ treatment,  $\overline{A}$ 0.0926 5  $(24, 25)$  $\div$  $data = bcos)$ 0.0818  $(33, 34)$ 6  $R$ > icout  $0.1209$  $\overline{7}$  $(38, 40]$ 0.4656  $(46, 48]$ 8 Asymptotic Logrank two-sample test (permutation form), treatment=RadChem: Sun's scores Canada River Interval Probability  $0.0433$  $(4, 5]$  $\mathbf{1}$ data: Surv(left, right, type = "interval2") by treatment  $0.0433$  $(5, 8]$  $\overline{2}$  $Z = -2.6684$ , p-value = 0.007622 0.0692 alternative hypothesis: survival distributions not equal  $(11, 12]$ 3 0.1454  $(16, 17)$ 4 0.1411  $(18, 19]$ 5 n Score Statistic\* 0.1157  $(19, 20)$ 6 treatment=Rad 46  $-9.141846$ 0.0999  $\overline{7}$  $(24, 25)$ treatment=RadChem 48 9.141846 0.0709  $(30, 31)$ \* like Obs-Exp, positive implies earlier failures than expected 8  $0.1608$ 9  $(35, 36)$  $0.0552$  $(44, 48]$ 10 0.0552 treatment=Rad  $(48, 60]$ 11 treatment=RadChem  $0.8$  $\circ$ Transformed Distribution survray deces  $0.6$ 7 Survival  $\rho$ arallel?  $0.4$ sametri လု  $0.2$ ကု ⊓ treatment=Rad 0.0 m. treatment=RadChem 60 0 10 20 30 40 50  $\Omega$ 10 20 30 40 50 time

Figure 2: Complementary log-log transformation of distribution from breast cosmesso davon If parallel then proportional hazards is a good model.

```
> source("http://bioconductor.org/biocLite.R")
> biocLite("Icens")
Installing package(s) 'Icens'
package 'Icens' successfully unpacked and MD5 sums checked
> library(Icens) > library(interval)
Loading required package: MLEcens
> data(bcos) 
> head(bcos) > tail(bcos)
  left right treatment left right treatment
1 45 Inf Rad 89 18 24 RadChem
2 6 10 Rad 90 16 60 RadChem
3 0 7 Rad 91 35 39 RadChem
4 46 Inf Rad 92 21 Inf RadChem
5 46 Inf Rad 93 11 20 RadChem
6 7 16 Rad 94 48 Inf RadChem
> fit<-icfit(Surv(left,right,type="interval2")~treatment, data=bcos)
> summary(fit)
treatment=Rad: treatment=RadChem: 
  Interval Probability Interval Probability
1 (4,5] 0.0463 1 (4,5] 0.0433
2 (6,7] 0.0334 2 (5,8] 0.0433
3 (7,8] 0.0887 3 (11,12] 0.0692
4 (11,12] 0.0708 4 (16,17] 0.1454
5 (24,25] 0.0926 5 (18,19] 0.1411
6 (33,34] 0.0818 6 (19,20] 0.1157
7 (38,40] 0.1209 7 (24,25] 0.0999
8 (46,48] 0.4656 8 (30,31] 0.0709
9 \t (35,36) \t 0.1608 10 (44,48] 0.0552
                                 11 (48,60] 0.0552
> plot(fit) #shading or not (RadChem bad)
> plot(fit, dtype = "link") #does cloglog, Fig 2
> test<-ictest(Surv(left,right,type="interval2")~treatment,data=bcos)
> test
       Asymptotic Logrank two-sample test (permutation form), Sun's scores
data: Surv(left, right, type = "interval2") by treatment 
Z = -2.6684, p-value = 0.007622
alternative hypothesis: survival distributions not equal
                n Score Statistic*
treatment=Rad 46 -9.141846
treatment=RadChem 48 9.141846
* like Obs-Exp, positive implies earlier failures than expected
> ictest(Surv(left,right,type="interval2")~treatment,data=bcos, scores="wmw", exact=TRU
       Exact Wilcoxon two-sample test (permutation form)
data: Surv(left, right, type = "interval2") by treatment 
p-value = 0.026alternative hypothesis: survival distributions not equal
                n Score Statistic*
treatment=Rad 46 -5.656724
treatment=RadChem 48 5.656724
* like Obs-Exp, positive implies earlier failures than expected
p-value estimated from 999 Monte Carlo replications
99 percent confidence interval on p-value:
 0.009926283 0.048044749
```